2018 © Ropam Elektronik s.c. [biuro@ropam.com.pl](mailto:biuro@ropam.com.pl) [www.ropam.com.pl](http://www.ropam.com.pl/) Instrukcja instalacji RHT-2/RHT-2H 

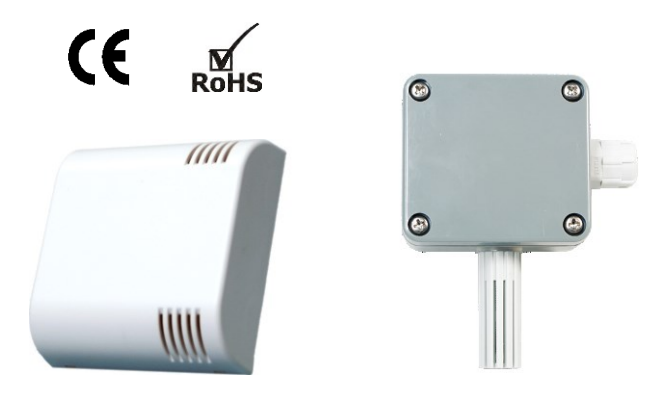

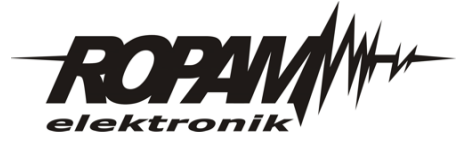

**Instrukcja instalacji (DTR).**

# **RHT-2/RHT-2H**

**Czujnik temperatury i wilgotności – przewodowy (magistralowy lub 2x 0-10V).**

## **1. Właściwości:**

- pomiar temperatury w zakresie -20°C do +80°C (czujnik wbudowany powietrze),
- pomiar wilgotności w zakresie 0-100 %RH bez kondensacji,
- czujnik oparty o skalibrowany, cyfrowy przetwornik temp. + wilgotności powietrza,
- magistrala cyfrowa zgodna z TSR-x (do czujników temp.) NeoGSM-IP,
- wyjścia analogowe T 0-10V : temperatura w zakresie -20°C do +80°C,
- wyjścia analogowe RH 0-10V: wilgotność w zakresie 0-100 %RH,
- zasilanie: z magistrali TSR-x lub 12-24 VDC (praca autonomiczna),
- kompatybilność: NeoGSM-IP (magistrala TSR-x), OptimaGSM, BasicGSM 2,, MultiGSM 2 (wyjścia analogowe 0-10V)
- kompatybilność: sterowniki ogrzewania i klimatyzacji HVAC, sterowniki PLC, (wyjścia analogowe 0-10V)
- optyczna sygnalizacja pracy,
- obudowa natynkowa ABS, IP65 z filtrem ochronnym (IP63) do pracy w trudnych warunkach,
- warunki pracy: -20°C do +80°C, wilgotność 0-100 %RH, środowisko chemicznie neutralne.

### **2. Zastosowania.**

Pomiar temperatury i wilgotności w powietrzu. Dedykowany do automatyki domowej, kontroli klimatu. Współpracuje cyfrowo z wybranymi systemami Ropam Elektronik lub poprzez wyjścia analogowe z pozostałymi urządzeniami z wejściami analogowymi 0- 10np. sterowniki PLC.

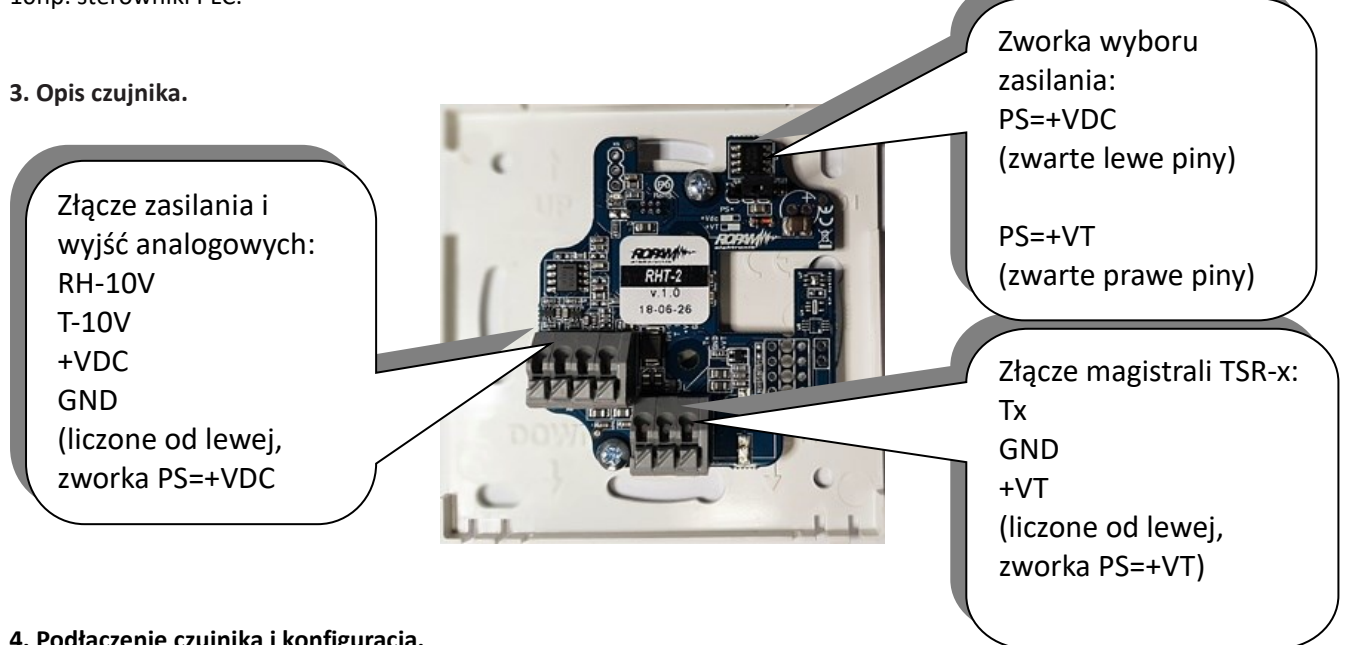

# **4. Podłączenie czujnika i konfiguracja.**

a. Zainstalować czujnik w odpowiednim miejscu. Dla rawidłowego pomiaru temp. I wilgotności: 1,2m od podłoża, miejsce bez nasłonecznienia, przeciągów, podgrzewania od źródeł ciepła .

Obudowa RHT-2 – otworami wentylacyjnymi pionowo po prawej stronie, RHT-2H – osłoną czujnika pionowo w dół.

- b. Połączyć przewody zgodnie z opisem i wykorzystywanymi sygnałami: **magistrala TSR-x LUB zasilanie i wyjścia analogowe 0-10V**.
- c. Oprogramować: MeoGSM-IP, OptimaGSM, BasicGSM 2, MultiGSM 2, sterowniki firm trzecich wg zakresów pomiarowych.
- d. Po zakończeniu instalacji, wykonać szkolenie użytkownika.

#### *Uwagi: Należy zachować możliwe środki ochrony antystatycznej w celu zabezpieczenia układów elektronicznych na PCB przed wyładowaniami elektrostatycznymi ESD.*

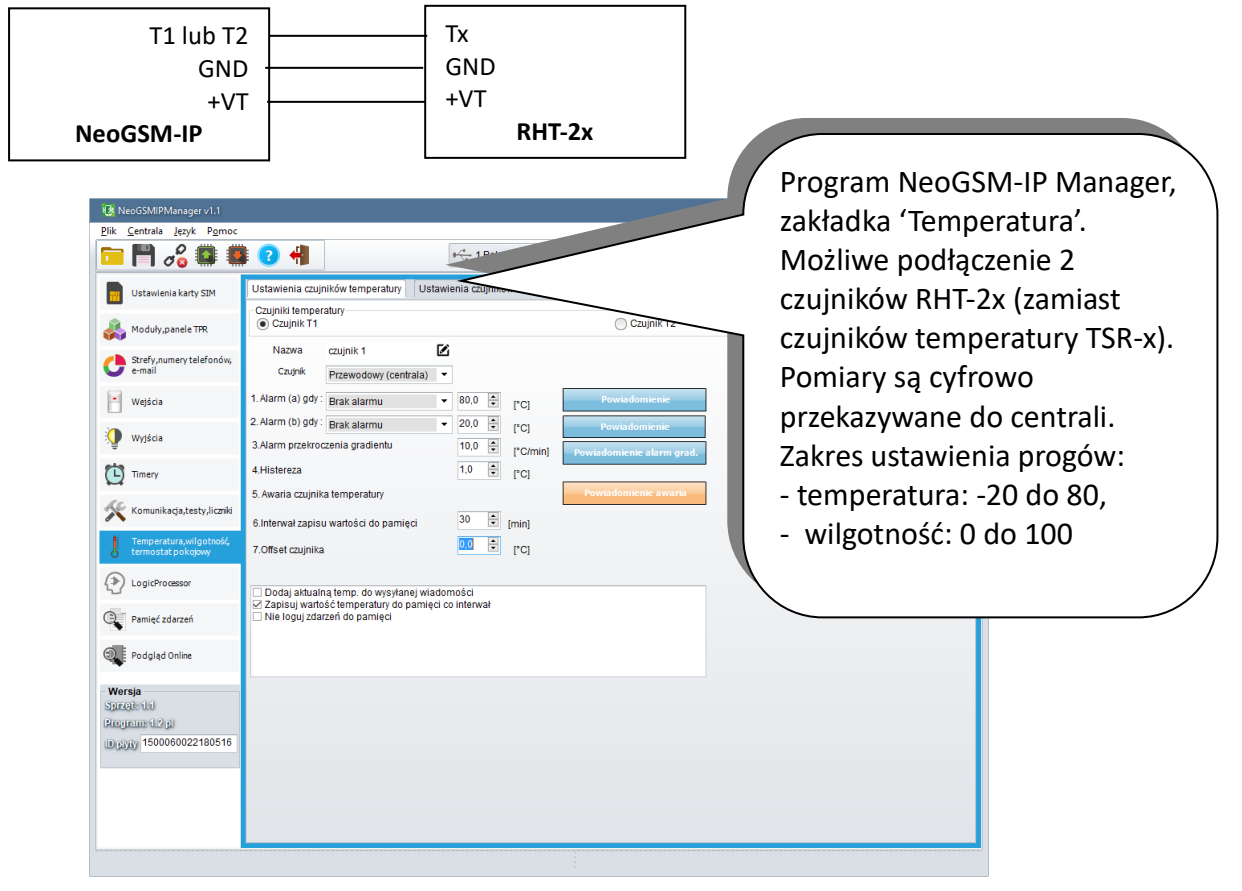

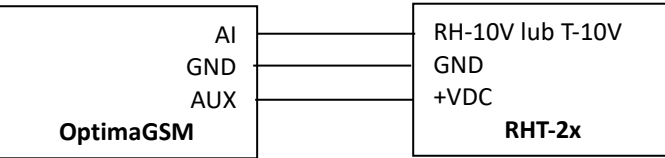

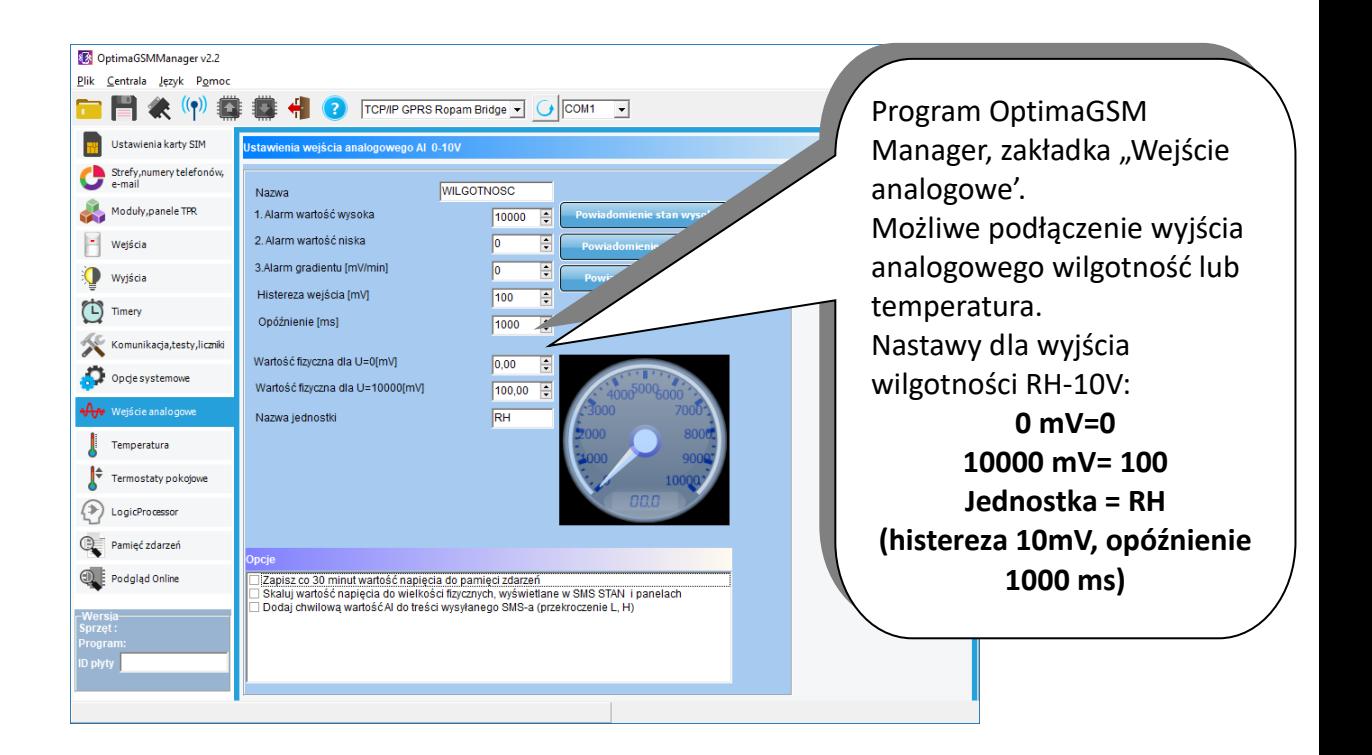

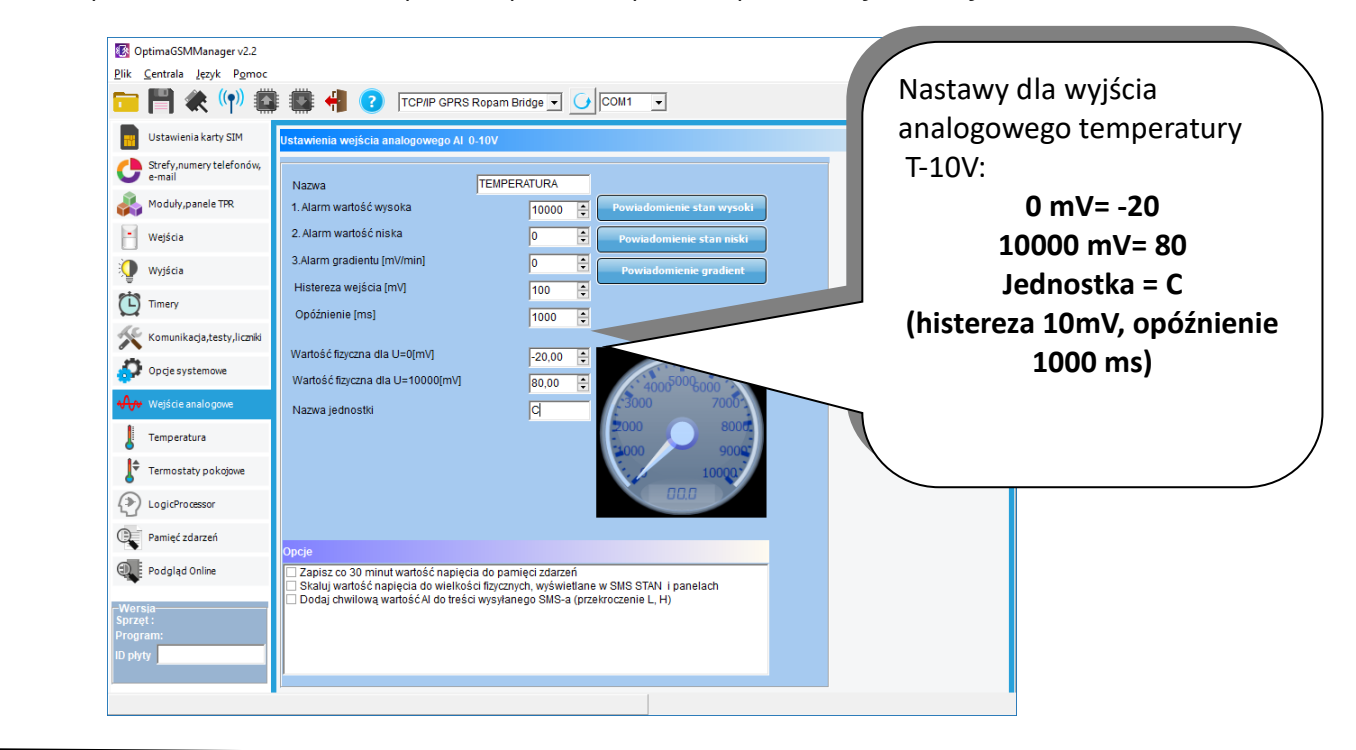

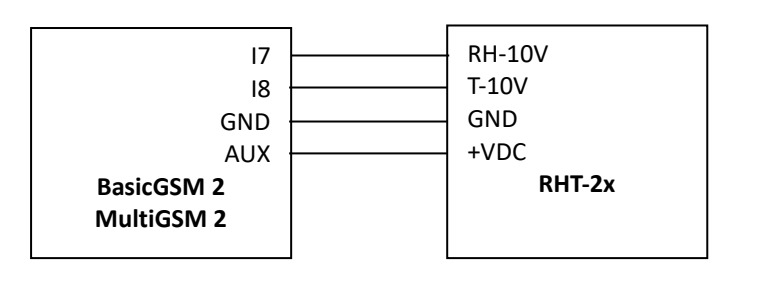

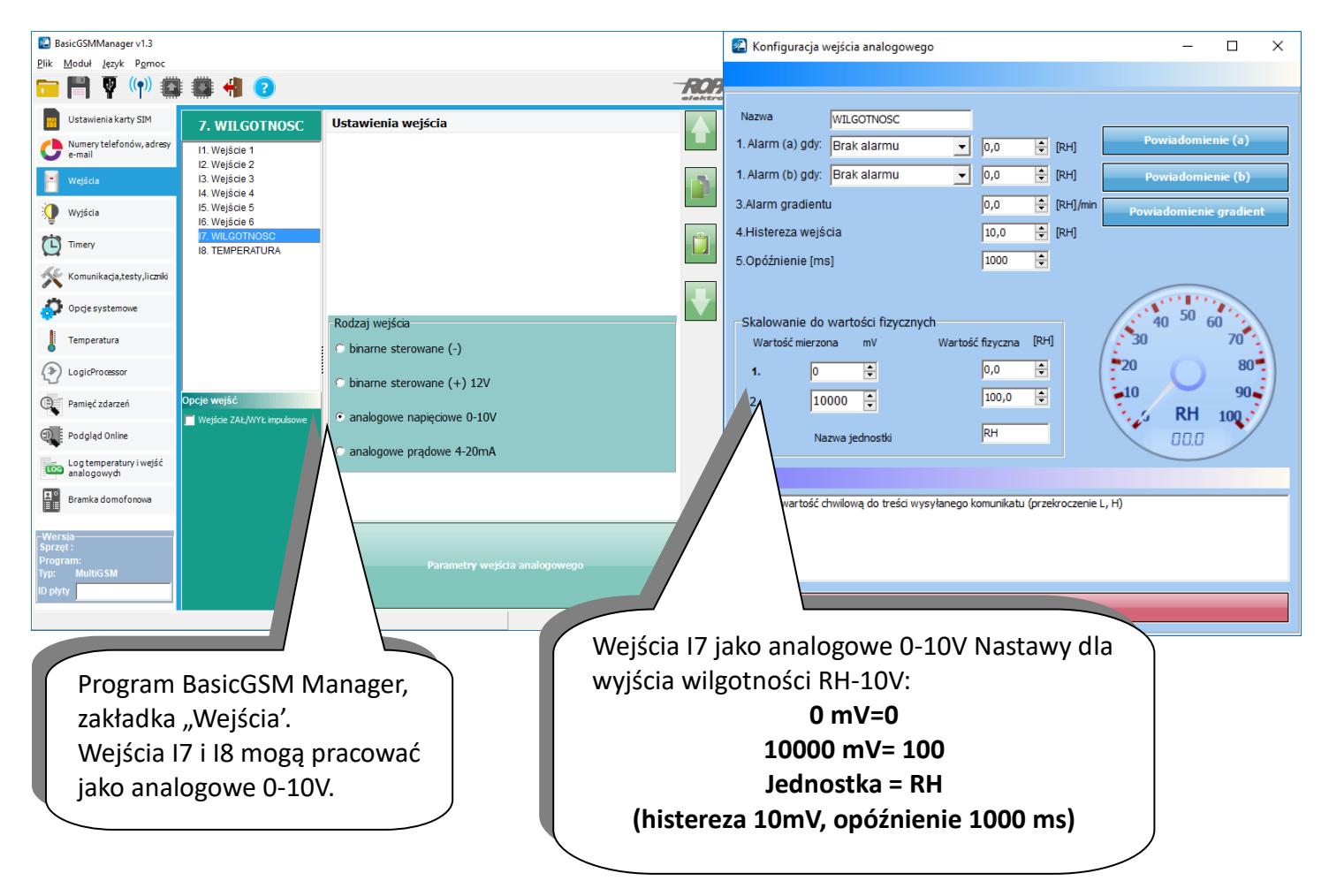

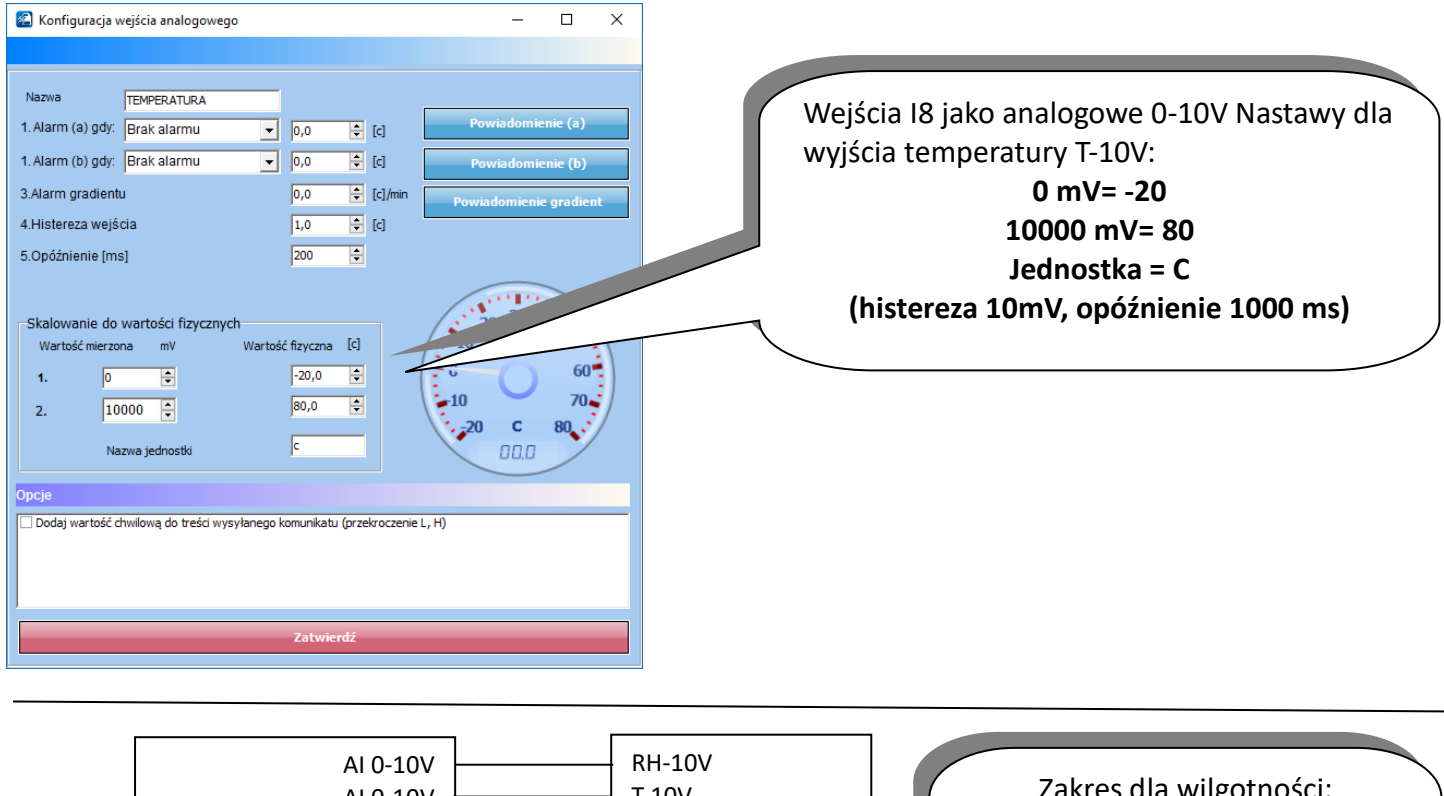

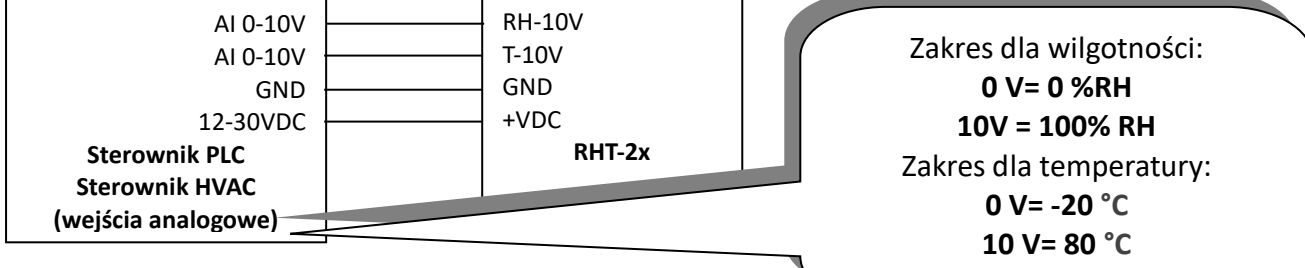

#### **5. Konserwacja czujnika.**

Urządzenie nie wymaga szczególnych zabiegów konserwacyjnych. Podczas okresowych przeglądów technicznych należy kontrolować stan złącz śrubowych, oczyścić PCB i przetwornik sprężonym powietrzem.

#### **6. Parametry techniczne.**

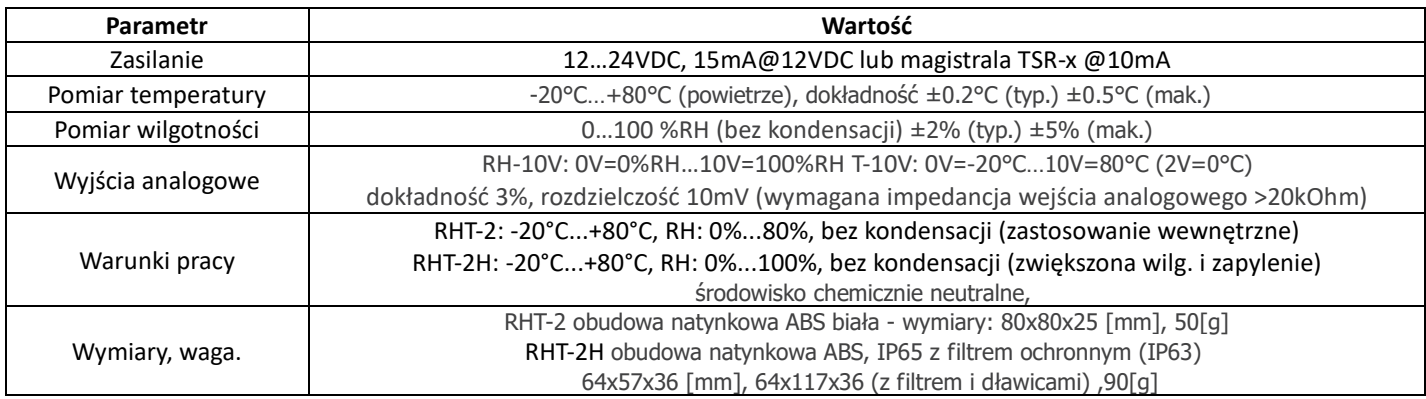

#### **3. Ostrzeżenia.**

- *Przed przystąpieniem do konfiguracji należy zapoznać się ze zrozumieniem z powyższą instrukcją.*
- *Nie wolno ingerować w konstrukcję bądź przeprowadzać samodzielnych napraw.*
- *Należy zachować możliwe środki ochrony antystatycznej w celu zabezpieczenia układów elektronicznych na PCB przed wyładowaniami elektrostatycznymi ESD.*
- *W celu spełnienia wymagań LVD i EMC należy przestrzegać zasad: zasilania, zabudowy, ekranowania - odpowiednio do zastosowania.*

#### *OZNAKOWANIE WEEE*

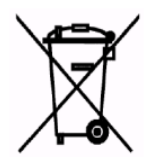

*Zużytego sprzętu elektrycznego i elektronicznego nie wolno wyrzucać razem ze zwykłymi domowymi odpadami. Według dyrektywy WEEE (Dyrektywy 2002/96/EC) obowiązującej w UE dla używanego sprzętu elektrycznego i elektronicznego należy stosować oddzielne sposoby utylizacji. Baterie i akumulatory po okresie eksploatacj inależy zutylizować w sposób zgodny z obowiązuj ącymi przepisami.(Dyrektywy Unii Europej skiej 91/157/EEC i 93/86/EEC).*